# dbt at GitLab

### How we use one of the most popular Data tool

Radovan Bacovic Staff Data Engineer @ GitLab

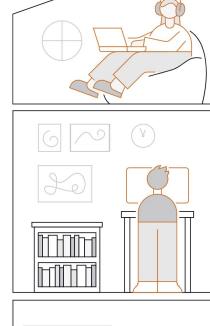

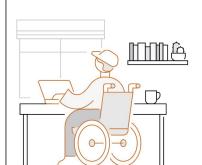

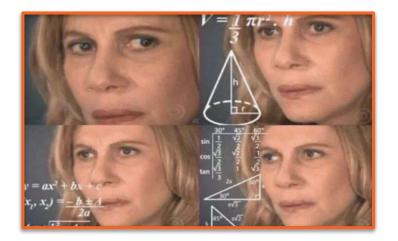

We are using our product which we are using to build our product to build our data product to analyze the data from our product.

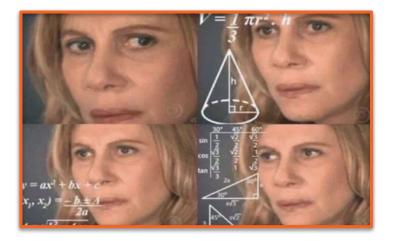

Confusing?

We are using our product which we are using to build our product to build our data product to analyze the data from our product.

?????????

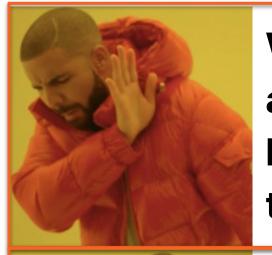

We are using our product which we are using to build our product to build our data product to analyze the data from our product.

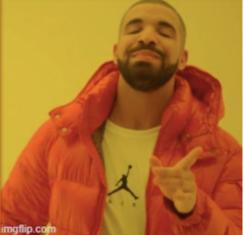

We are using product GitLab to build data product (Enterprise Data Platform)

to analyze the data from GitLab

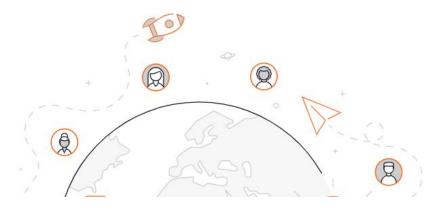

### About GitLab (company)

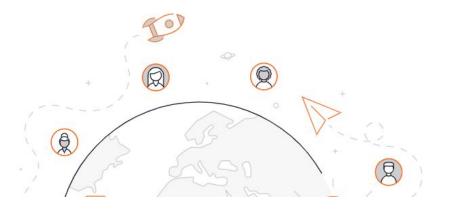

#### GitLab's Growth: Deep Transparency Makes a Difference

For this latest episode of The New Stack Makers podcast, GitLab CEO and co-founder Sid Sijbrandij, candidly discussed what the next steps are for GitLab.

Sep 24th, 2019 3:00pm by Kiran Oliver

Radical Transparency: A Look at GitLab's Company Culture

Molly Stovold January 20, 2021 Business Strategy, Process Management

### What makes GitLab unique?

(Probably) the most transparent company in the world

News

#### GITLAB: THE WORLD'S MOST TRANSPARENT COMPANY

By Everett Cook Last updated: Feb 15, 2023

Data Platforms, Case Studies Updated December 8, 2022

How the GitLab Data Team Builds a Culture of Radical Transparency

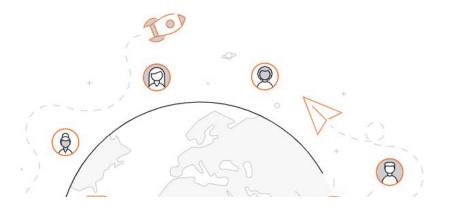

Total transparent operational model - so transparent that it is intimidating

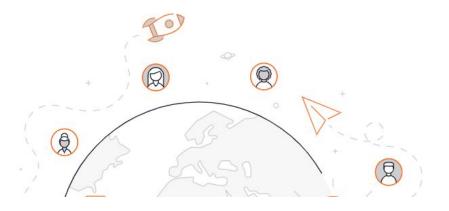

All remote from the beginning

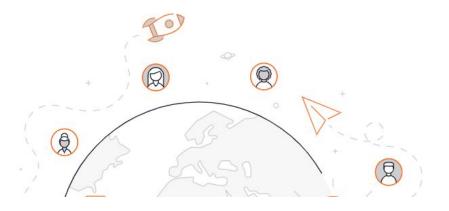

The biggest all-remote company in the world

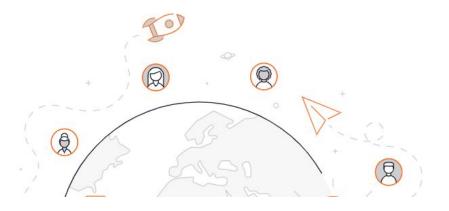

All-remote and async work advocate

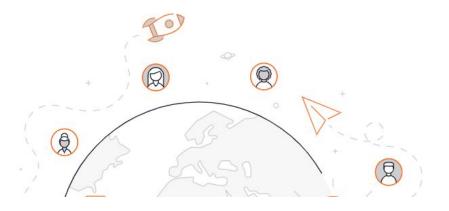

A global leader in distributed work

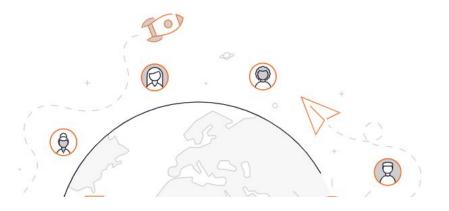

### What GitLab is doing?

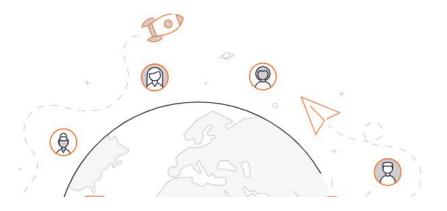

### What GitLab is doing?

The DevSecOps Platform delivered as a single application to help you iterate faster and innovate together

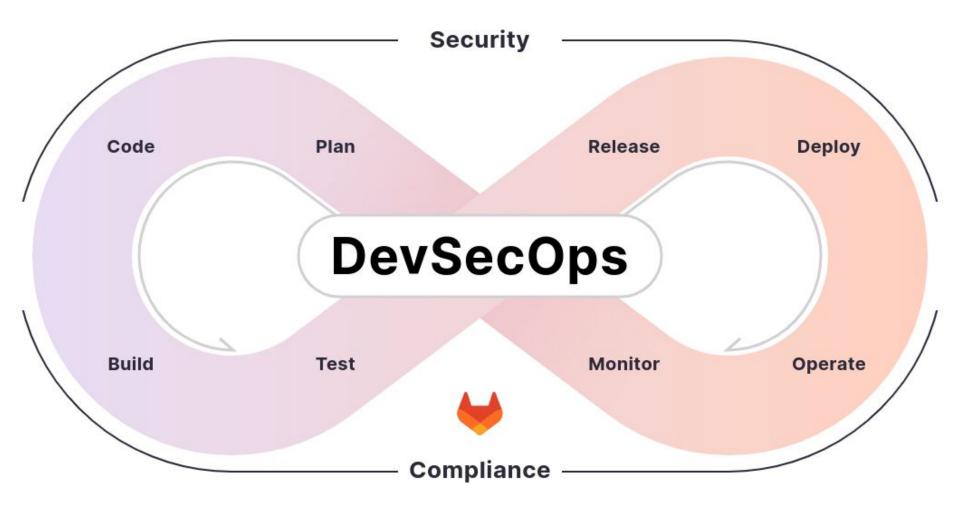

| E<br>Plan                                                                                                    | ©⊂<br>Create                                                            | ②<br>Verify                                                                                                    | Package                                                                                                  | Secure                                                                                                    | ②<br>Release                                                                                                    | 음<br>Configure                                                                                              | Monitor                                                                                                    | िं<br>Govern                                                                                                    | ີ່ເມີ<br>Manage                                              |
|----------------------------------------------------------------------------------------------------|-------------------------------------------------------------------------|----------------------------------------------------------------------------------------------------|----------------------------------------------------------------------------------------------------|----------------------------------------------------------------------------------------------------|----------------------------------------------------------------------------------------------------|----------------------------------------------------------------------------------------------------|----------------------------------------------------------------------------------------------------|----------------------------------------------------------------------------------------------------|--------------------------------------------------------------|
| Team<br>Planning<br>Portfolio<br>Management<br>Service Desk<br>Requirements<br>Management<br>Quality<br>Management<br>Design<br>Management | Source Code<br>Management<br>Code Review<br>Wiki<br>Web IDE<br>Snippets | Continuous<br>Integration<br>(CI)<br>Code Testing<br>and Coverage<br>Performance<br>Testing<br>Merge Trains<br>Review Apps<br>Secrets<br>Management | Package<br>Registry<br>Container<br>Registry<br>Helm Chart<br>Registry<br>Dependency<br>Proxy<br>Git LFS | SAST<br>Secret<br>Detection<br>Code Quality<br>DAST<br>API Security<br>Fuzz Testing<br>Dependency<br>Scanning<br>Container<br>Scanning<br>License<br>Compliance | Continuous<br>Delivery<br>Pages<br>Advanced<br>Deployments<br>Feature Flags<br>Release<br>Evidence<br>Release<br>Orchestration<br>Environment<br>Management | Auto DevOps<br>Kubernetes<br>Management<br>Deployment<br>Management<br>ChatOps<br>Infrastructure<br>as Code | Metrics<br>Incident<br>Management<br>On-call<br>Schedule<br>Management<br>Tracing<br>Error Tracking<br>Product<br>Analytics | Security<br>Policies<br>Vulnerability<br>Management<br>Dependency<br>Management<br>Audit Events<br>Compliance<br>Management | Subgroups<br>DevOps<br>Reports<br>Value Stream<br>Management |

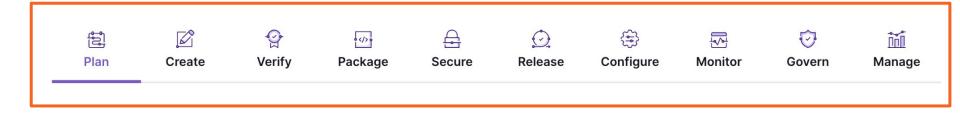

### GitLab by num83r5

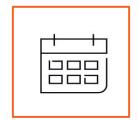

### 0

#### We have 0 offices

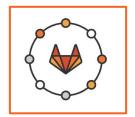

# 1600

### 1600+ team members in more than 65 countries and regions

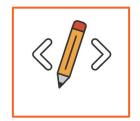

### **30+ millions**

**30+ million registered users** 

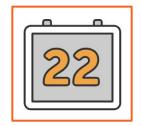

## 22

### Releases a new version of the product on the 22nd of every month.

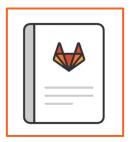

# 2000

GitLab handbook has over 2000 web pages of text.

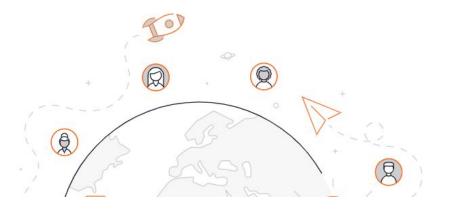

### Let's jump in the dbt machinery

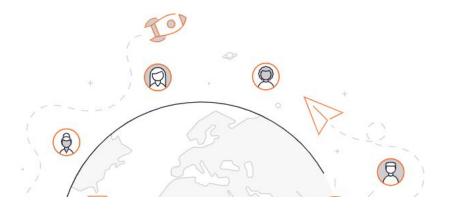

#### What is **dbt**?

### Engineers and analysts have different tools to answer the same question—deepening analytic debt and lengthening time to insight

R

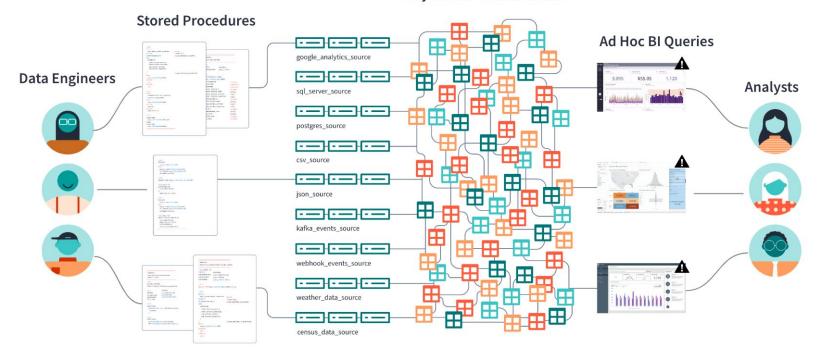

Disjointed Table Structure

X

dbt safely connects data development work so teams move faster, together.

Helping to build an "expectation of knowing" with timely data everyone can trust.

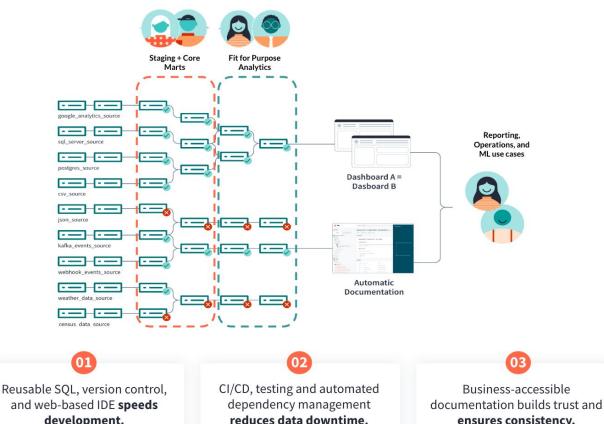

development.

ensures consistency.

But while data increased, organizational knowledge hasn't.

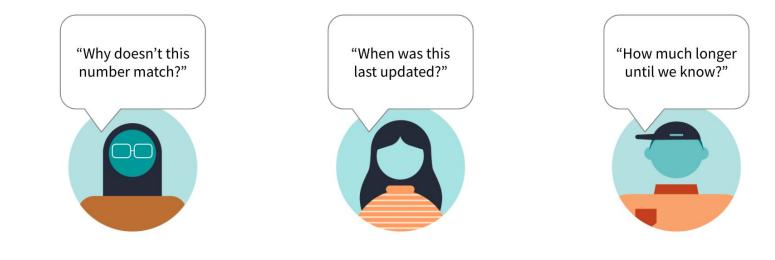

**Inconsistent metrics** 

X

**Process opaqueness** 

**Process bottlenecks** 

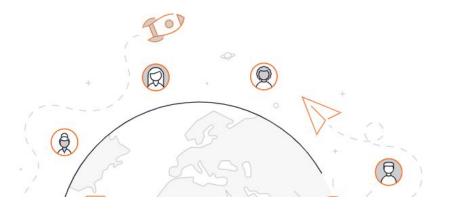

#### GitLab dbt use case

### (mainly) open source tech stack

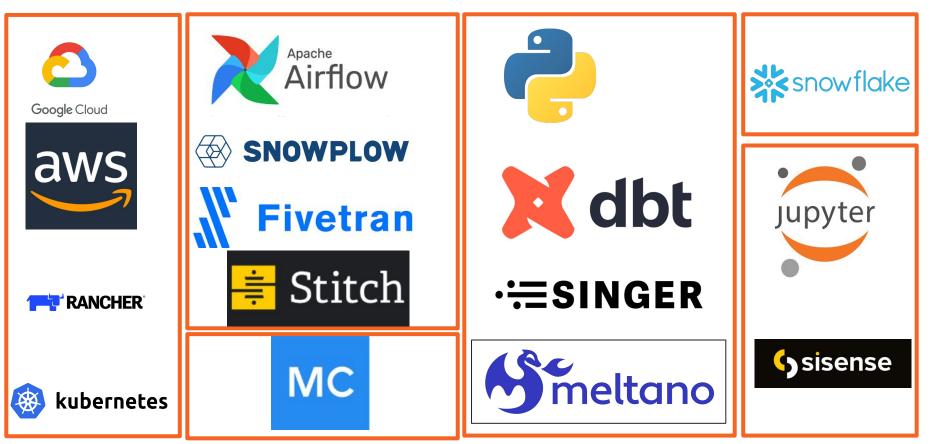

### (mainly) open source tech stack

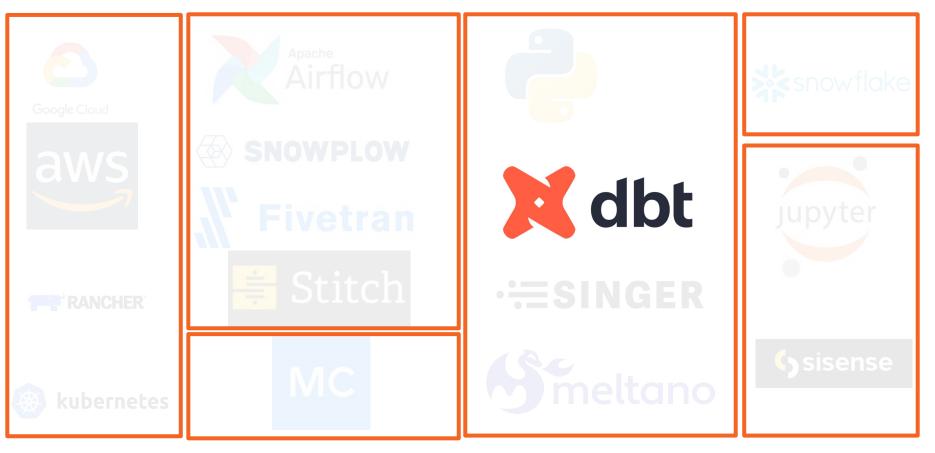

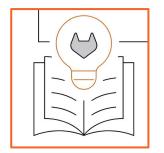

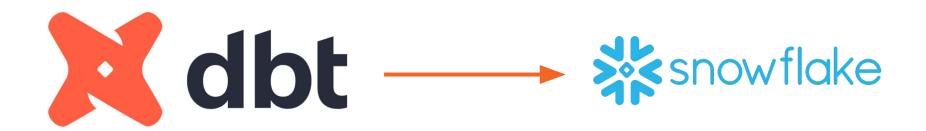

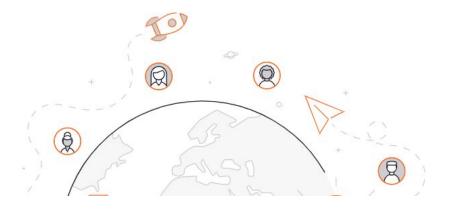

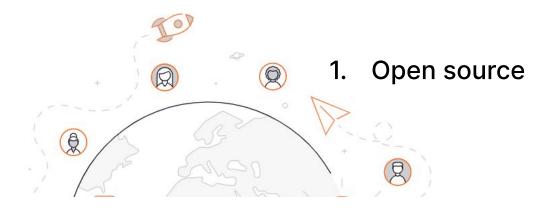

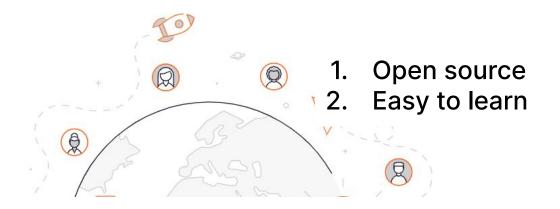

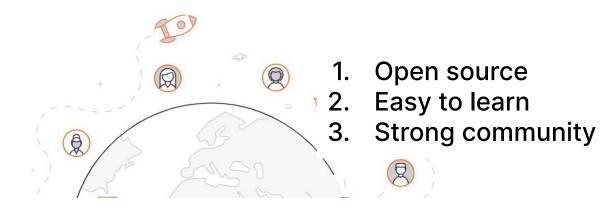

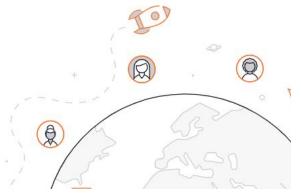

- 1. Open source
- 2. Easy to learn
- 3. Strong community
- 4. Single Source of truth for your transformation

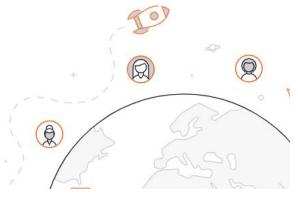

- 1. Open source
- 2. Easy to learn
- 3. Strong community
- 4. Single Source of truth for your transformation
- 5. Portable

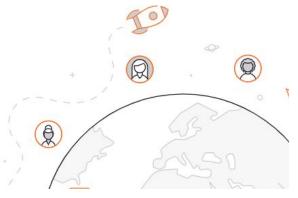

- 1. Open source
- 2. Easy to learn
- 3. Strong community
- 4. Single Source of truth for your transformation
- 5. Portable
- 6. Build in Python + Jinja + SQL

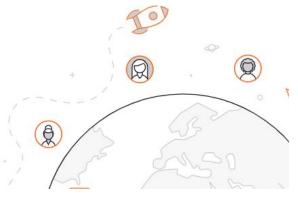

- 1. Open source
- 2. Easy to learn
- 3. Strong community
- 4. Single Source of truth for your transformation
- 5. Portable
- 6. Build in Python + Jinja + SQL
- 7. Usage: Jinja + SQL

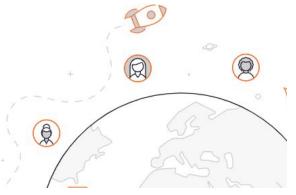

- 1. Open source
- 2. Easy to learn
- 3. Strong community
- 4. Single Source of truth for your transformation
- 5. Portable
- 6. Build in Python + Jinja + SQL
- 7. Usage: Jinja + SQL
- 8. A plenty of external libraries

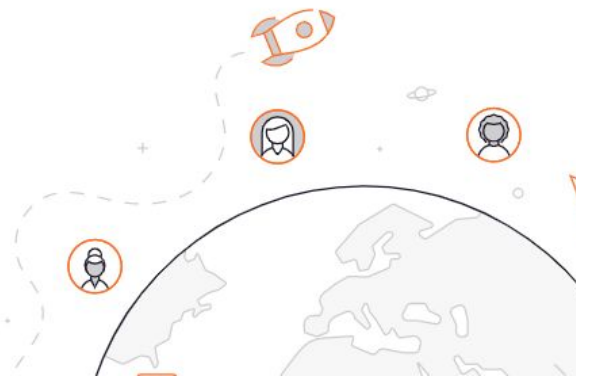

- 1. Open source
- 2. Easy to learn
- 3. Strong community
- 4. Single Source of truth for your transformation
- 5. Portable
- 6. Build in Python + Jinja + SQL
- 7. Usage: Jinja + SQL
- 8. A plenty of external libraries
- 9. Support for Python models and ML

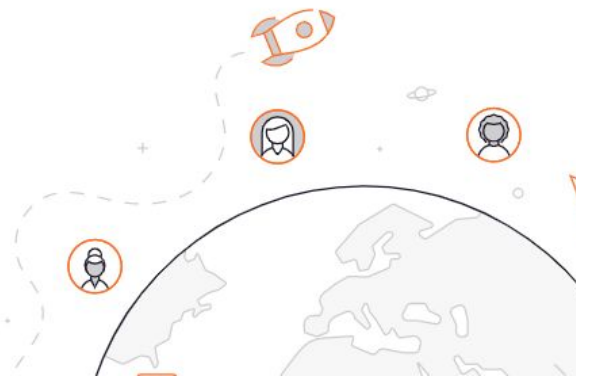

- 1. Open source
- 2. Easy to learn
- 3. Strong community
- 4. Single Source of truth for your transformation
- 5. Portable
- 6. Build in Python + Jinja + SQL
- 7. Usage: Jinja + SQL
- 8. A plenty of external libraries
- 9. Support for Python models and ML
- 10. Extensive

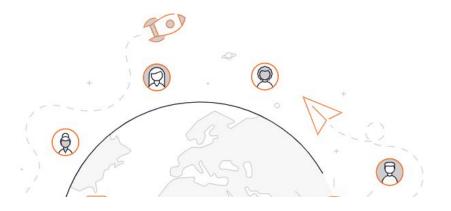

#### **GitLab** architecture for dbt

#### **GitLab architecture for dbt**

### snowflake

on the use case

|    | RAW                                                                                        |    | PREP                                      |    | PROD                            |
|----|--------------------------------------------------------------------------------------------|----|-------------------------------------------|----|---------------------------------|
| 1. | Unfiltered data                                                                            | 1. | Clean data                                | 1. | Sensitive data                  |
| 2. | Raw format                                                                                 | 2. | Formatted data                            | 2. | Hashed data                     |
| 3. | Various formats                                                                            | 3. | Validated data                            | 3. | Separated per function          |
| 4. | (structured,<br>semi-structured data)<br>Result of ingestion by<br>various tools - depends | 4. | Result of<br>transformation by <b>dbt</b> | 4. | Result of transformation by dbt |

# GitLab architecture for dbt

| RAW                      | PREP                              | PROD                  |
|--------------------------|-----------------------------------|-----------------------|
| Used as a source for the | 1. Cleaned up data                | Data ready for:       |
| transformation           | 2. Hashed data                    | 1. Visualisation      |
|                          | 3. Filtered                       | 2. Data Science       |
|                          | <ol><li>Aggregated data</li></ol> | 3. Further use        |
|                          | 5. Legacy data                    | 4. Modeled data using |

dimensional modeling

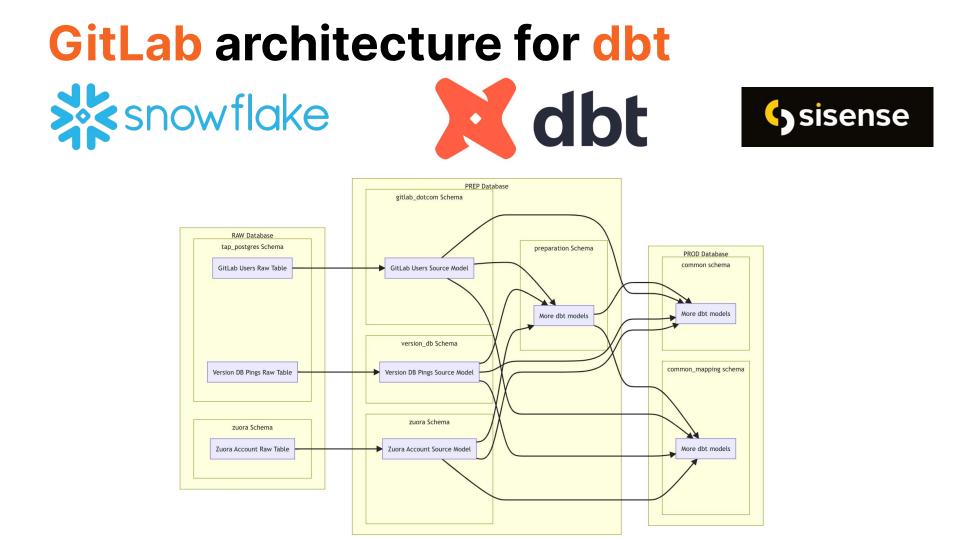

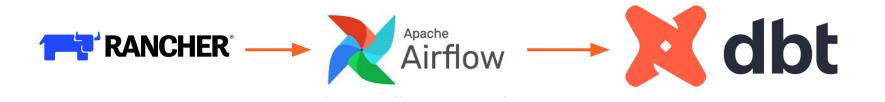

Development setup

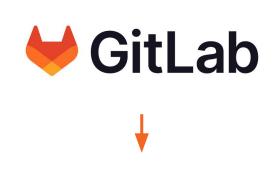

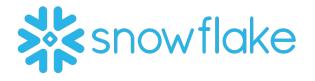

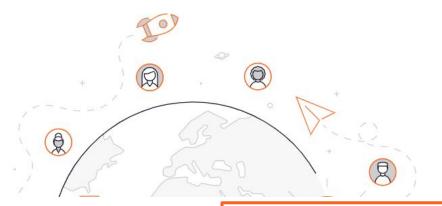

Macros

WITH my\_cte AS (...)

```
{{ dbt_audit(
```

```
cte_ref="my_cte",
created_by="@gitlab_user1",
updated_by="@gitlab_user2",
created_date="2019-02-12",
updated_date="2020-08-20"
) }}
```

```
ORDER BY updated_at
```

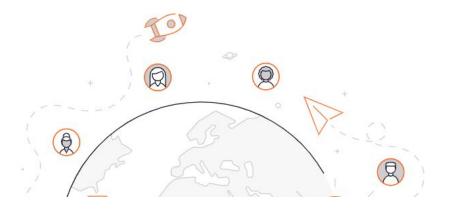

{{ config(
 tags=["mnpi", "six\_hourly"]
) }}

Tags

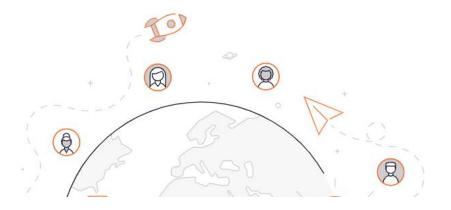

Selectors

name: six\_hourly\_salesforce\_opportunity
description: "Non-incremental Salesforce opportunity models"
definition:

union:

- intersection:
  - '@source:salesforce
  - 'tag:six\_hourly'

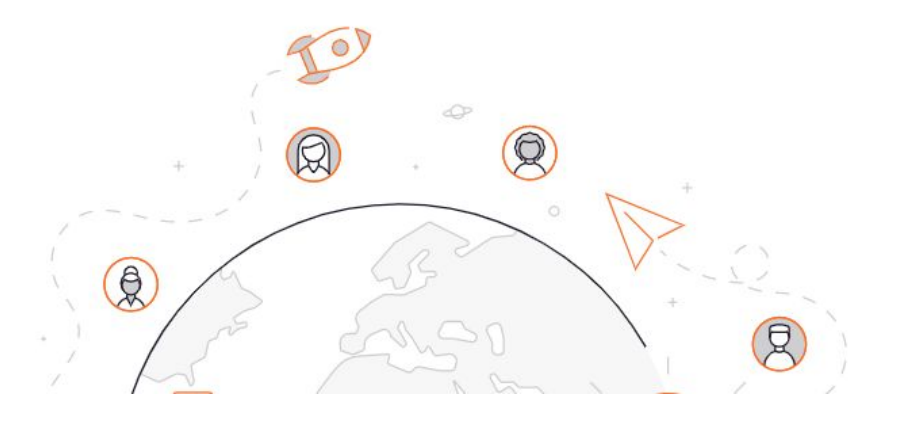

Sources

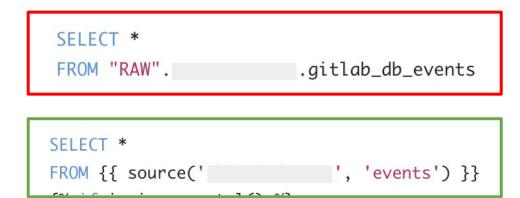

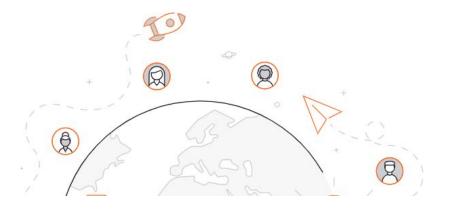

Sensitive data

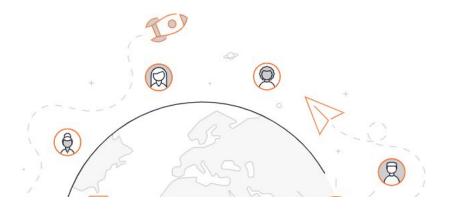

Sensitive data

- hashing

{% macro hash\_sensitive\_columns(source\_table) %}

{% set meta\_columns = get\_meta\_columns(source\_table, "sensitive") %}

```
{%- for column in meta_columns %}
```

```
{%- if config.get("materialized") == "view" and config.get("secure") -%}
```

```
{{ hash_of_column_in_view(column) }}
```

```
{%- else -%}
```

```
{{ hash_of_column(column) }}
```

{% endif %}

{% endfor %}

{{ dbt\_utils.star(from=ref(source\_table), except=meta\_columns) }}

```
{% endmacro %}
```

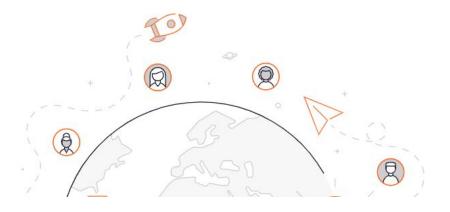

Sensitive data

- Dynamic masking

{%- set mask = get\_mask(data\_type) -%} {% set body %} CASE WHEN CURRENT ROLE() IN (' WHEN IS\_ROLE\_IN\_SESSION('{{ policy }}') THEN val -- Set for the user to inherit access bases on there roles ELSE {{ mask }} END {% endset %} {% set policy\_name %} "{{ database }}".{{ schema }}.{{ policy }}\_{{ data\_type }} {% endset %} CREATE MASKING POLICY IF NOT EXISTS {{ policy\_name }} AS (val {{ data\_type }}) RETURNS {{ data\_type }} -> {{ body }}; ALTER MASKING POLICY IF EXISTS {{ policy\_name }} SET BODY -> {{ body }}; {%- endmacro -%}

{%- macro create\_masking\_policy(database, schema, data\_type, policy) -%}

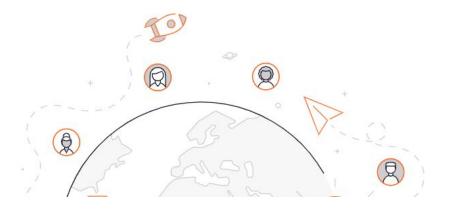

Warehouse size

| Warehouse Size | Credits / Hour | Credits / Second | Notes                                                       |
|----------------|----------------|------------------|-------------------------------------------------------------|
| X-Small        | 1              | 0.0003           | Default size for warehouses created using CREATE WAREHOUSE. |
| Small          | 2              | 0.0006           |                                                             |
| Medium         | 4              | 0.0011           |                                                             |
| Large          | 8              | 0.0022           |                                                             |
| X-Large        | 16             | 0.0044           | Default for warehouses created in the web interface.        |
| 2X-Large       | 32             | 0.0089           |                                                             |
| 3X-Large       | 64             | 0.0178           |                                                             |
| 4X-Large       | 128            | 0.0356           |                                                             |
| 5X-Large       | 256            | 0.0711           | Preview feature.                                            |
| 6X-Large       | 512            | 0.1422           | Preview feature.                                            |

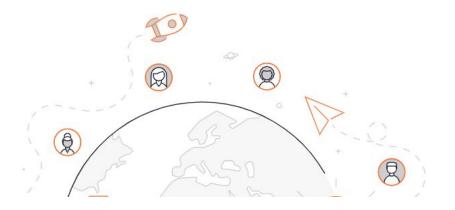

#### Testing

- name: instance\_sql\_errors
   tags: ["product", "service\_ping"]
   description: '{{ doc("instance\_sql\_errors") }}'
   columns:
  - name: run\_id
  - tests
  - not\_null
  - name: sql\_errors
  - tests:
    - not\_null
  - name: ping\_date
     tosts:
    - not\_null
  - name: uploaded\_at
    - tests:
    - not\_null

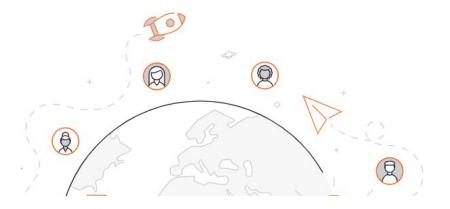

#### Testing

dbt --no-use-colors test --profiles-dir profile --target prod --models workspaces.\* ; ret=\$?; montecarlo import dbt-run --manifest target/manifest.json --run-results target/run\_results.json --project-name gitlab-analysis; python ../../orchestration/upload\_dbt\_file\_to\_snowflake.py test; exit \$ret

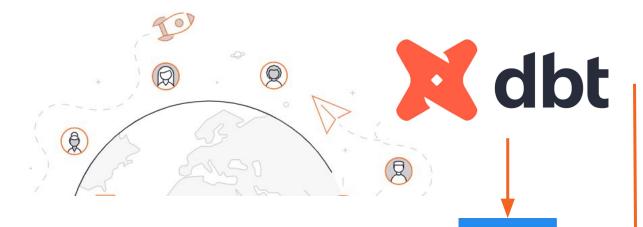

Testing

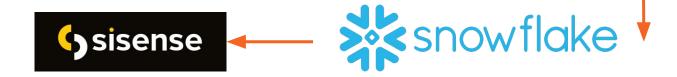

MC

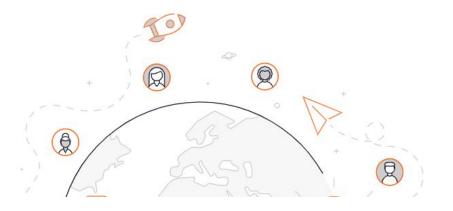

#### **Automation**

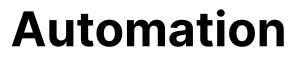

**Pipelines - testing** 

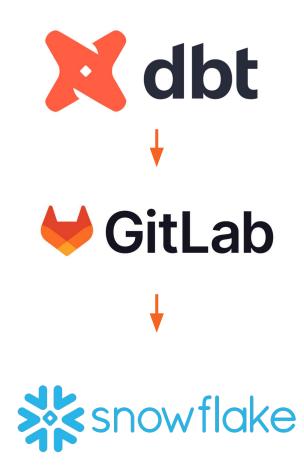

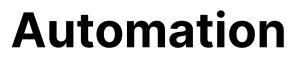

Pipelines - testing

• Clone environments

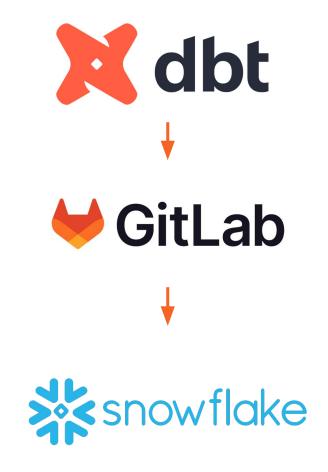

#### **Automation**

**Pipelines - testing** 

- Clone environments
- Run models

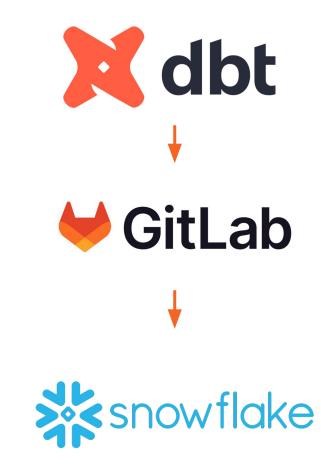

#### **Automation**

**Pipelines - testing** 

- Clone environments
- Run models
- SAFE

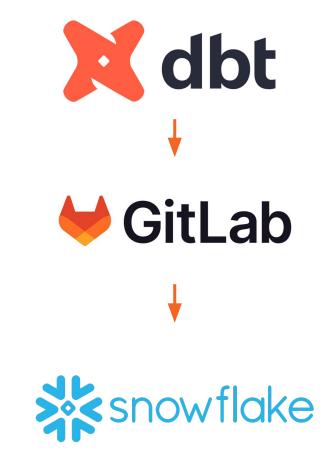

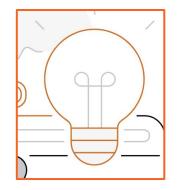

#### **Stay on the bright side - SAFE framework**

- Sensitive
- Accurate
- Finance
- Effect

#### **Automation**

**Pipelines - testing** 

- Clone environments
- Run models
- SAFE
- Linters

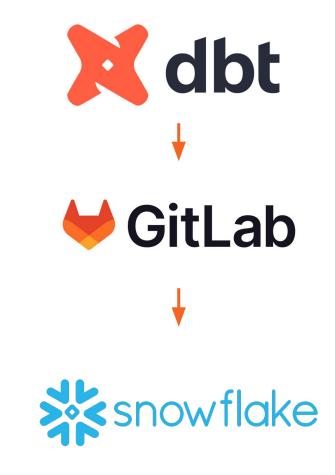

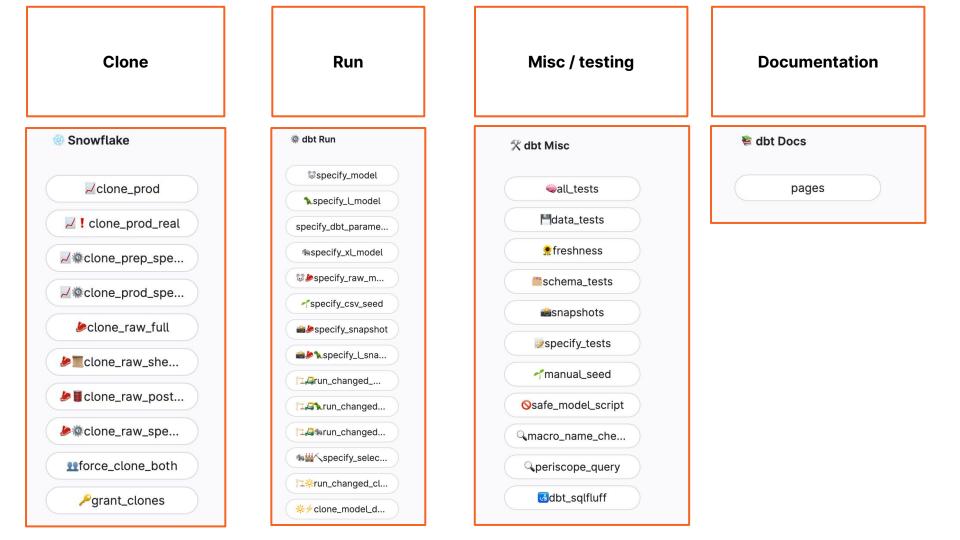

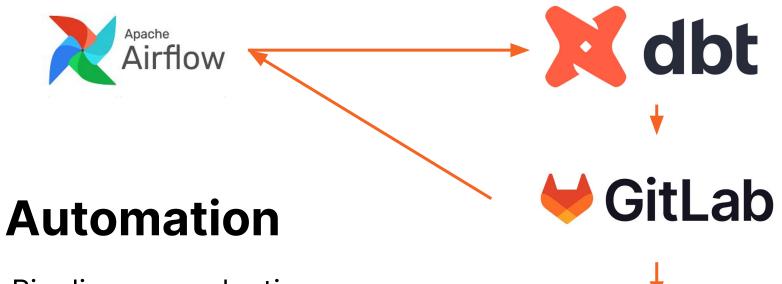

**Pipelines - production** 

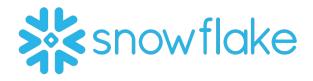

#### **Automation**

Documentation

https://dbt.gitlabdata.com/

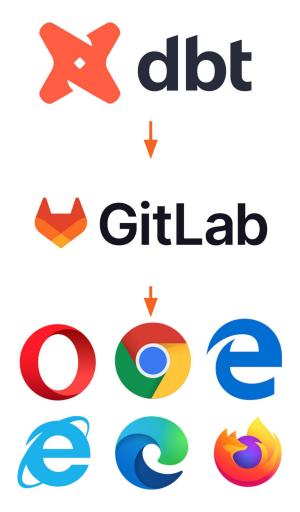

### Let's wrap up and gather takeaways

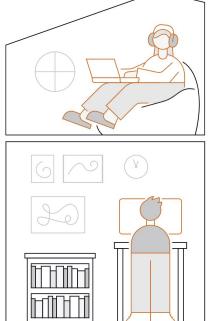

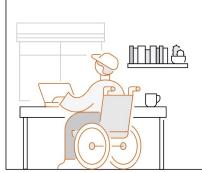

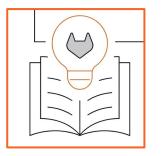

Speaking about transparency through our cultural lens, we are: "Short Term Critical And Long Term Optimistic"

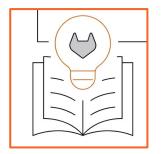

# dbt is the proper fit for our transformation use case

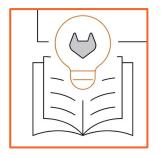

# **SSOT** (Single source of truth) for our needs regarding the data project

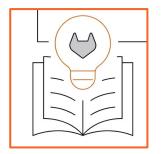

#### Stick with GitLab philosophy about DevOps and Open Source

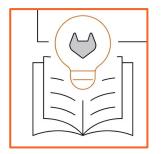

# Allows us better and integrative collaboration among teams

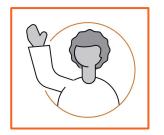

#### **About me** Find me, ping me, ask me

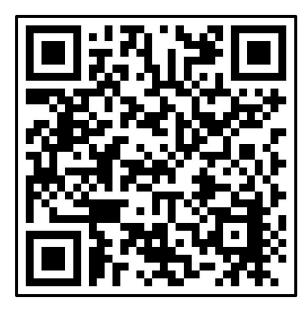

### Thank you!

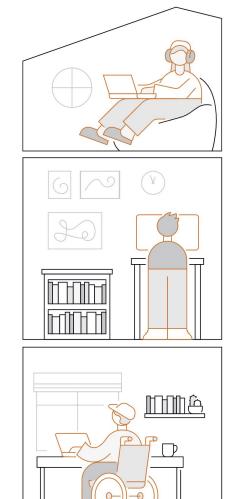